## **[Updated Constantly]**

**HERE**

**Linux Essentials – Chapter 15 [Exam Answers 2019 + PDF file](https://itexamanswers.net/linux-essentials-chapter-15-exam-answers.html)**

- 1. **Which of the following commands set "other" permissions on file to r-x?**
	- $\bullet$  chmod o=r+x file
	- **chmod o=rx file\***
	- chmod o-r-w file
	- chmod o+rx file
- 2. **Which of the following commands sets "other" permissions on file to r-x?**
	- **E** chmod 777 file
	- chmod 776 file
	- **chmod 775 file\***
	- chmod 774 file
- 3. **Only one set (user, group, other) of permission can be changed at once using the symbolic method.**

**True or False?**

- **True**
- **False\***
- 4. **Which of the following are methods for setting permissions using**

**the** chmod **command? (choose two)**

- **binary**
- **symbolic\***
- **I**etter
- **octal\***
- 5. **The** chown **command can be used to change the owner and group of a file.**

**True or False?**

- **True\***
- **False**
- 6. **The chgrp command can be used to change the owner and group of a file.**

**True or False?**

- **-** True
- **False\***

7. **The user sysadmin will be able to read the file because they own it.**

*—-r–r– 1 sysadmin group 38270 Sep 2 18:49 file*

.net

**True or False?**

**ExamAnswers** 

- **True**
- **False\***
- 8. **The user sysadmin will be able to change the permissions of the file because they own**

**it.**

*—-r–r– 1 sysadmin group 38270 Sep 2 18:49 file*

**True or False?**

- **True\***
- **False**
- 9. **Octal notation uses the following values for the permissions granted:**
	- **r** = 4,  $w = 2$ ,  $x = 1^*$
	- $r = 7$ ,  $w = 5$ ,  $x = 0$
	- $r = 3$ ,  $w = 2$ ,  $x = 1$
	- $r = 4$ ,  $w = 2$ ,  $x = 0$
- 10. **Which of the following permissions would allow all users to add, view, and delete files**

**in a directory?**

- 666
- 775
- 750
- **777\***

11. **A user cannot delete a file if they do not own it.**

**True or False?**

- **True**
- **False\***

12. **The "execute" permission on a directory allows you to: (choose three)**

- **Change to that directory or use it as part of a path\***
- Along with write permission to successfully delete the directory
- **Along with read permission to successfully perform ls -l\***
- **Along with write permission to successfully create new files\***

13. **The "execute" permission on a file allows you to:**

- **Run the file as a script\***
- **This permission isn't meaningful for text files.**
- Delete the file
- **Move the file to a new directory**

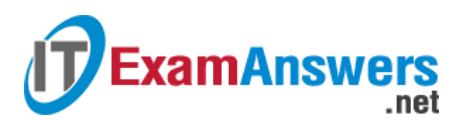

## 14. **The** chgrp **command can be used on a file by:**

- **-** Only root
- A user that belongs to the files current group
- **The file owner and root\***
- Only the file owner
- 15. **The** chown **command can be used to change the user owner on a file by:**
	- **Only root\***
	- A user that belongs to the files current group
	- **The file owner and root**
	- **Film** The file owner

## 16. **The** chmod **command can be used on a file by:**

- **The file owner and root\***
- **-** Only root
- A user that belongs to the files current group
- **Fille owner**

## 17. **Which option for the** chown **command can be used to change the owner of a directory and all the files and directories below it?**

- -r
- **-R\***
- $-$ f
- $-$ a
- 18. **The** chown **command will only accept one file at a time as an argument.**
	- **True or False?**
	- **-** True
	- **False\***
- 19. **The "execute" permission is never set on files by default.**
	- **True or False?**
	- **True\***
	- **False**
- 20. **The user owner of a file will always have the same or higher permissions as "other".**
	- **True or False?**
	- **True**
	- **False\***